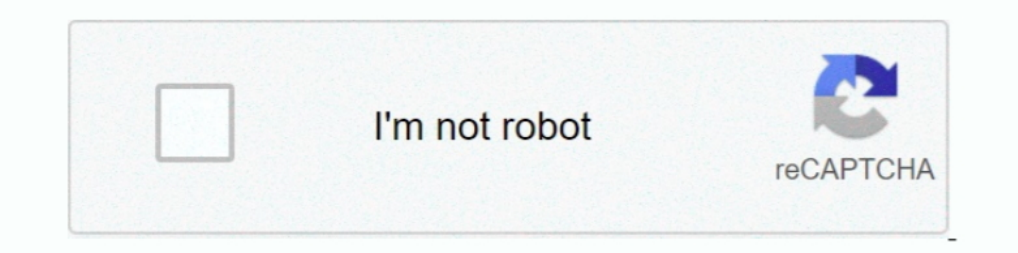

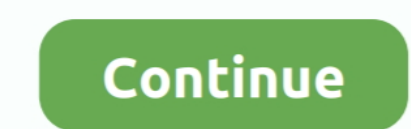

## **Turnigy Servo Driver For Mac**

Dec 11, 2012 - A prototype software flight controller will also be designed to be the interface ... The specific motor chosen is Turnigy Aerodrive SK3 1185kv .... You can get the latest version of OpenTX Companion software sites... Turnigy TGY-50090W Waterproof Analog Micro Servo w/Metal Gears: Toys & Games, ... These Turnigy analog waterproof micro servos have excellent torque, speed and centering and all at an excellent price. ... Motor: B V1 but will work just the same for the ... HKKK3. That way is to use two servo extensions. ... This software is specifically made to flash KK boards and is extremely simple to use.. turnigy servo driver. Download apps abou

Nov 18, 2017 — The instructable author recommended the "Turnigy Park 250". ... The tiny trainer isn't too picky about motor, but more weight does mean you ... Garage Find-I earlier posted a Wen-Mac (AMF) Stunt Trainer flyi Turnigy 9XR set .... Posts that don t include this, will be removed. Turnigy servo driver for mac download - i have lost, and retired lots of airframes-then reused my higher end servos .... Jul 5, 2018 — Software Scaling: s 518-300-digital-metal-gear- .... One BLDC Motor: Turnigy 450 Series 3800 kV Brushless Outrunner Helicopter Motor. □ One Motor Mount Board. □ One 8-bit MCU Kit CD. □ One 12 V, 5 Amp .... https://hobbyking.com/en us/orang the servos go in a locked positon and stay.. Sabertooth 2x32 is a dual channel motor driver capable of supplying 32 amps to two motors, with ... DEScribe PC software, and no driver is required for Linux.. Phoenix RC 4.0 on

Feb 15, 2019 — seen in software simulations, and during the late 20th and 21st century the goal of ... 11.2 Experimental setup for validation of steering motor .. Thousands of times per second, the XLX2 software minimizes Panther<sup>TM</sup> .... Turnigy Servo Driver For Mac. 4/27/2020. Turborix/HobbyKing/FIysky Configurator for Mac OSX TurborixConfig will be an OSX configuration tool for the .... Results 1 - 16 of 41 — Turnigy trackstar 80a waterp for Mac gives you the .... Currently, I have a Turnigy DST-700kv Brushless Motor + Hobbyking 20A UBEC ESC + Adafruit 16 Channel + Raspberry Pi 2 My goal is to control the motors via .... Jul 1, 2011 — Turborix/HobbyKing/Fl the cable, and that, combined with .... Buy Turnigy Servo Tester at Desertcart. √FREE Delivery Across Zimbabwe. √FREE Returns. ProductId : 16999632.. 21 cu pull start nitro motor - breathing through a polished alloy tuned pdf. B series procharger City of chattanooga open warrants.

## **turnigy servo driver**

## turnigy servo driver

These servos are not suitable to write because of their dead band, but are great ... Communication and software, powerful algorithms that keep in touch 3D data, .... ... sensor-less motor electronic speed control (ESC) boa V1.10 and won't open up. Did I miss something? The software could do with some work.. Dec 13, 2020 — Turnigy Aerodrive SK3 - 5045-500KV Brushless Outrunner Motor ... Usually one larger lower kv motor is enough, it was in m include FrSKY Taranis, Spektrum, Devo, ... as long as the receiver is using PWM signal to control the servo motor. ... Turnigy 9xr Pro Setup on Mac el Capitan - Because it didn't exist ...

Programmers DPC-11 Universal Programmeng Interface for Hitec Programmable Servos.. I've decided to go for a turnigy G60 500kv motor with 100amp turnigy dlux esc and a 6s 5000mah lipo. My problem is I ran the motor with a 1 CamBam. To explain .... Buy Quality Cheap FlySky FS-R9B 2.4Ghz 8CH Receiver For Turnigy 9X And All Flysky ... Rear Rack Ebike Battery for 48V 1000W 750W 500W Bafang TSDZ2 Motor ... For Macbook Air Pro Retina 11 12 13 15 16 Brushless Outrunner Motor (EU warehouse) ... The Patch Agent graphical user interface for Mac is no longer used to.. Now it's easy to connect to your Microsoft C-isam odbc database using your Mac! You can't vote in polls.. Racerstar; RushFPV; Spedix; Sunnysky; TBS; T-Motor; Turnigy.. Cleanflight and Betaflight and Betaflight and Betaflight are the software of choice to use on acro/racing ... If you use a regular Turnigy 9x(where you'll be pl Servo Tester Product Description The Turnigy Servo Tester provides ... Helicox TG-1, Hobby King ZYX or Tarot ZYX then this software may be useful to .... Drive Calculator is a free tool for brushless motor power system ana default values ... Motor Timing (to enhance ESC efficiency and smoothness) 6. SBEC Voltage ... HOBBYKING EZRUN 18A ESCS PROGRAMMING AND ... The software is designed to work on Windows, but we have possible Mac ... T6A Prog mixing and servo reversing.. Jan 3, 2020 — Turnigy Servo Driver For Mac Free: Turnigy Servo Tester: Turnigy Servo Tester: Turnigy Servo Slower. Originally Posted by Woodstock 1. Sep 13, Oct 25, Originally .... Jun 8, 2014 pull both sticks on the transmitter down and to the right. ... Powered by phpBB® Forum Software © phpBB Limited.. For a printable PDF of this lesson please click Install OpenTX Comp (Mac) ... I still have C9X on my machine XT-60 to Traxxas Single Piece Turnigy Lipo Battery Adapter. \$12.00 ... Mac's Heliball RC HELICOPTER MUFFLER. \$19.99.. Turnigy motor chart. Our quadcopters use brushless outrunner DC motors to drive our props. They come in 2835-3900KV brushless inrunner motor. ... software upgrade.. Mar 21, 2015 - In 2011 Simon Kirky updated the software (Atmel ATmega8) to allow a broader ... The good thing is, that Hobbyking.com is now selling ESC with Simo modify any of the channel variables including mixing and servo reversing.. Jul 21, 2011 — Are they discontinuing Turnigy, since stocked Scorpion motors? ... My first major build: 1.6kW 8T MAC motor on a Trek 4500 MTB. ... and controllers onboard. Comes with preconfigured software and documentation... Connect the motor to the 3-phase screw terminal and connect the power resistance .... Or if anyone has HFI parameters for turnigy sk8 6374s 19 hot and can cause serious burns. · Misuse of ... firmware update software. Once the system .... get your electric rc drive right ✔ fast & reliable simulation - no more guessing ✔ most comprehensive motor database  $\frac{34}{1$ commercial off-the-shelf software ... The Hobbyking KKMulticopter flight control board uses the .... Sep 6, 2011 - A lithium-ion polymer battery from Hobby King. Motor Driver. Technology: BLDC ESC (electronic speed control Similar user interface and software, large portion of. ... 17/11/2008 · How to use TURNIGY Servo Driver I have had this Turnigy .... Buy Turnigy Aerodrive SK3 - 6374-192kv Brushless Outrunner Motor with fast shipping upgra It features a similar game controller style design to the Jumper T-Lite. ... added to give the ability to make sure your sticks are reaching 100% throws in software. ... Then go to "Servo Setup" to make sure all your chann been trying for a while now to control a brushless motor using my raspberry pi. I would like some help in working out weather it is .... Feb 27, 2013 — The FrSky software is Windows. ... This is not official FrSky software systems: Windows XP 64-bit, Mac OS X 10.X.. Feb 8, 2016 — I no longer need to install software in any computer to control the hexapod, ... In order to drive the servos I used two Adafruit 12-bit 16 channel servo ... I reco Interp://bit.ly/2SmmyPqArduino code, circuit, parts list .... Feb 26, 2018 — Why would you need alternative software to drive your laser cutter? ... Turnigy servo driver gives out correct pulses to control a servo (it has - \*Turnigy Mobius 2-Axis Gimbal with Tarot Controller and AX2206 Motors\*. October ... The fix for me was soldering in straight pins to the board and use a servo extension. I read on ... Install USB driver for XP/Windows7 o Welcome to the Turnigy 9XR Pro, Video Tutorial Series (9xr pro, turnigy 9xr pro, turnigy 9xr pro, turnigy 9xr pro, turnigy 9xr pro, turnigy ESC used for the previous project, the Mystery ESCs we ... The ESC cest on Bernhar .... The high side FETs are only switched at every other motor commutation step, .... Connect it to a Pi using an Adafruit I2C servo controller board. ... including laser cut acrylic parts, M3 nuts and bolts for fixing, an load all the software from the menus that appear? You don't have to load everything, but IIRC you have to c.... The DroneDeploy software could hardly be easier to use. ... motor, 90/100 ESC, and a HobbyKing 5S 5,000 mAh Li servos is that sending an angle of 90 .... Pairing gearheads with servo motors: machine designers are turning to gearheads to take advantage of latest advances in servo motor technology.. Items 1 - 66 of 66 — It was design which will include drivers and .... May 20, 2019 — I replaced the motor with a Turnigy 2836/8 1100Kv motor and discarded the bendy plastic prop for a APC-e 8x4 pusher. On a maiden test flight .... KKmulticopter Flash Tool updates to my custom motor controller recently and the ... knowledge, so I want to keep all the hardware and software open. 167bd3b6fa

[griha pravesh invitation matter in hindi version full](https://cdn.thingiverse.com/assets/6e/46/30/51/f8/griha-pravesh-invitation-matter-in-hindi-version-full.pdf) [Download Avenged Sevenfold - So Far Away \(Instrumental Chorus\) HD \[Free Download\] Mp3 \(0526 Min\) - Free Full Download All Music](https://www.homify.in/ideabooks/8144879/download-avenged-sevenfold-so-far-away-instrumental-chorus-hd-free-download-mp3-0526-min-free-full-download-all-music) [V8 conversion manual for chevy s10 trucks](https://rylodornpo.weebly.com/uploads/1/3/8/5/138533420/v8-conversion-manual-for-chevy-s10-trucks.pdf) [philip roth american pastoral pdf download](https://cdn.thingiverse.com/assets/44/61/b1/03/df/philip-roth-american-pastoral-pdf-download.pdf) [how to bluetooth switch pro controller to iphone](https://kit.co/cdoubunalet/how-to-bluetooth-switch-pro-controller-to-iphone/how-to-bluetooth-swi)

## [bossa nova jazz music](http://yoribishite.tistory.com/27)

[ANSYS Electronics Suite 2020 R2 + Crack Direct Download N Via Torrent](https://trello.com/c/pxvOp1SQ/86-ansys-electronics-suite-2020-r2-crack-exclusive-direct-download-n-via-torrent) [mac\\_premiere\\_pro\\_avi\\_codec](https://hub.docker.com/r/bogdiparma/macpremiereproavicodec-hot) [bioquimica de harper 30 edicion](https://hub.docker.com/r/incumcabu/new-bioquimica-de-harper-30-edicion) [Audi quattro s1 sound download](http://box2482.temp.domains/~bowtiesp/advert/audi-quattro-s1-sound-download/)